## МИНИСТЕРСТВО НАУКИ И ВЫСШЕГО ОБРАЗОВАНИЯ РОССИЙСКОЙ ФЕДЕРАЦИИ .<br>Ственное автономное образовательное учрежлени «НАПИОНАЛЬНЫЙ ИССЛЕЛОВАТЕЛЬСКИЙ ТОМСКИЙ ПОЛИТЕУ НИЧЕСКИЙ УНИВЕРСИТЕТ»

УТВЕРЖДАЮ Директор ШБИП -<br>Чайковский Д.В.  $\sim 2020$  r. <u>РАБОЧАЯ ПРОГРАМ</u>

# РАБОЧАЯ ПРОГРАММА ДИСЦИПЛИНЫ ПРИЕМ 2016 г. ФОРМА ОБУЧЕНИЯ ЗАОЧНОЕ

**ПРИЕМ 2016 г.**

## **1 ЛЕТАЛИ МАШИН И ОСНОВЫ ПРОЕКТИЕ** специальность

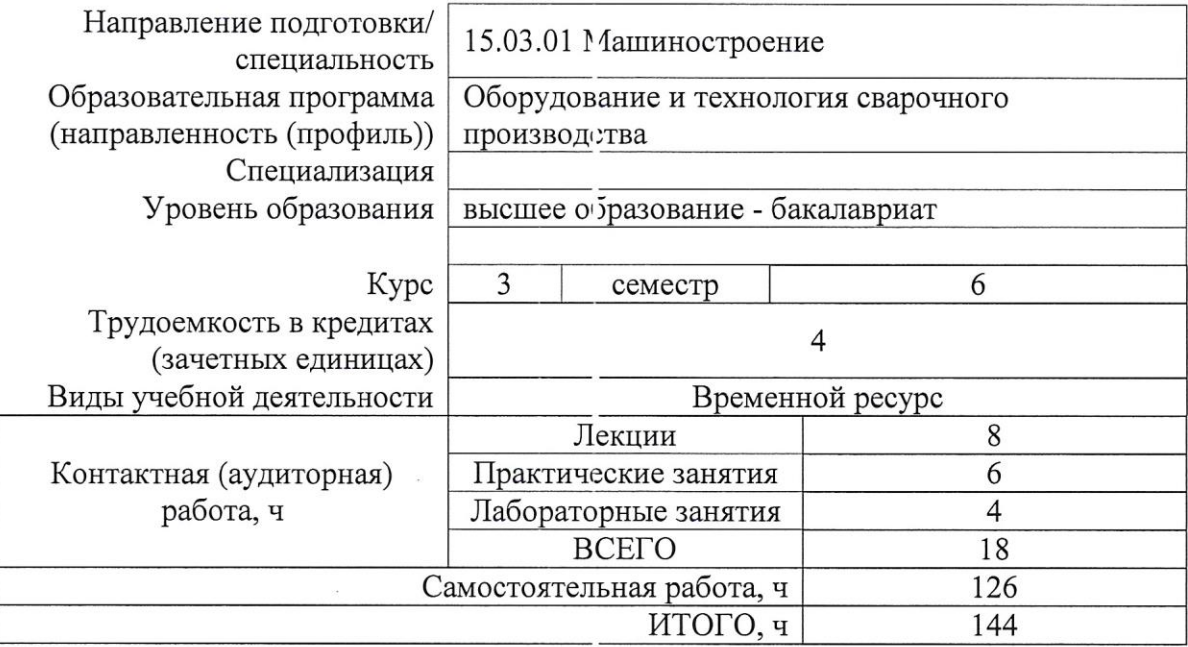

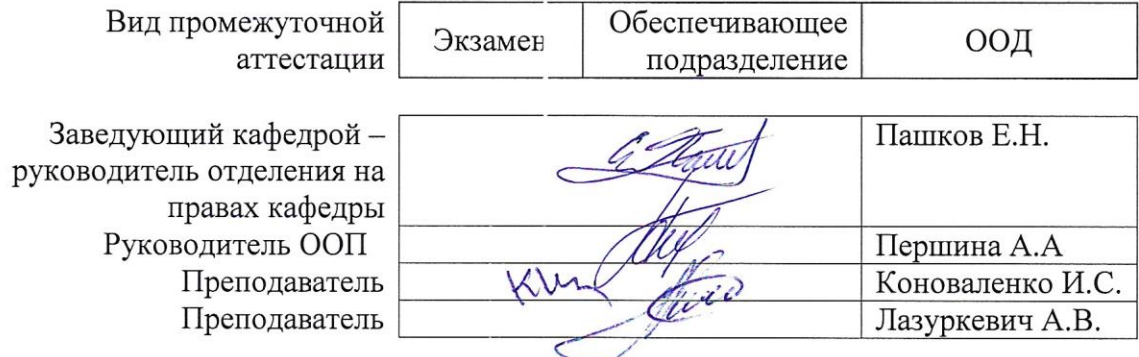

2020 г.

## **1. Цели освоения дисциплины**

Целями освоения дисциплины является формирование у обучающихся определенного ООП (п. 6. Общей характеристики ООП) состава компетенций для подготовки к профессиональной деятельности.  $\overline{\phantom{0}}$ 

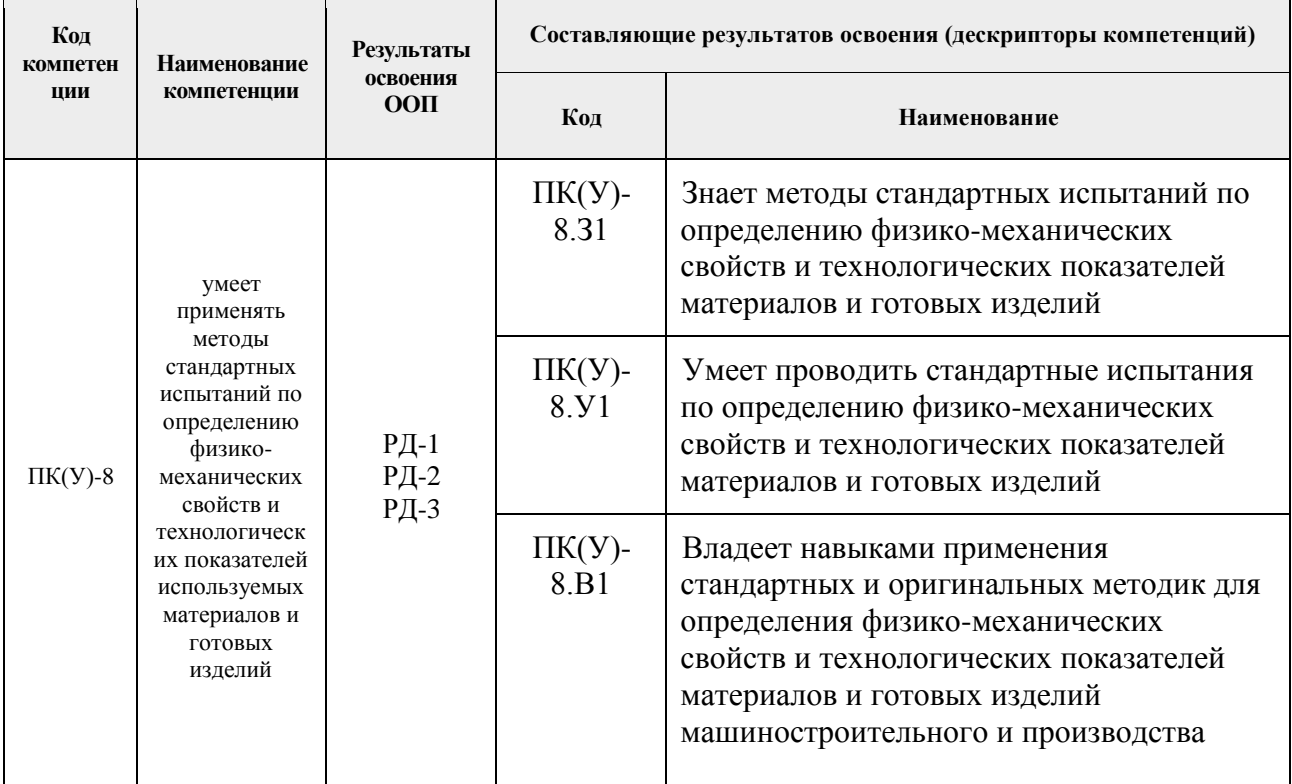

#### **2. Место дисциплины в структуре ООП**

Дисциплина относится к базовой части Блока 1 учебного плана образовательной программы.

## **3. Планируемые результаты обучения по дисциплине**

После успешного освоения дисциплины будут сформированы результаты обучения:

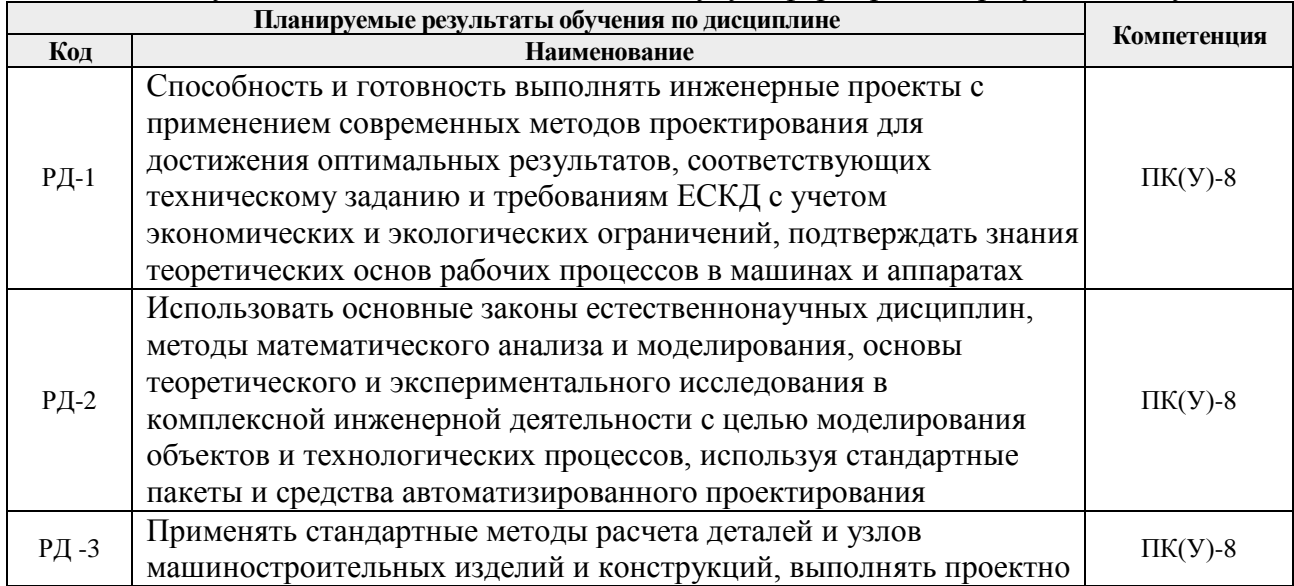

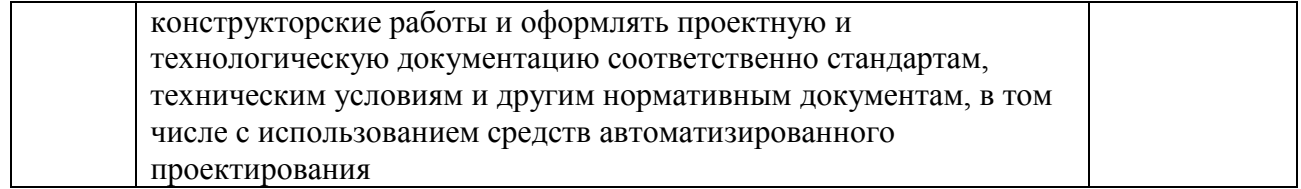

Оценочные мероприятия текущего контроля и промежуточной аттестации представлены в календарном рейтинг-плане дисциплины.

#### **4. Структура и содержание дисциплины**

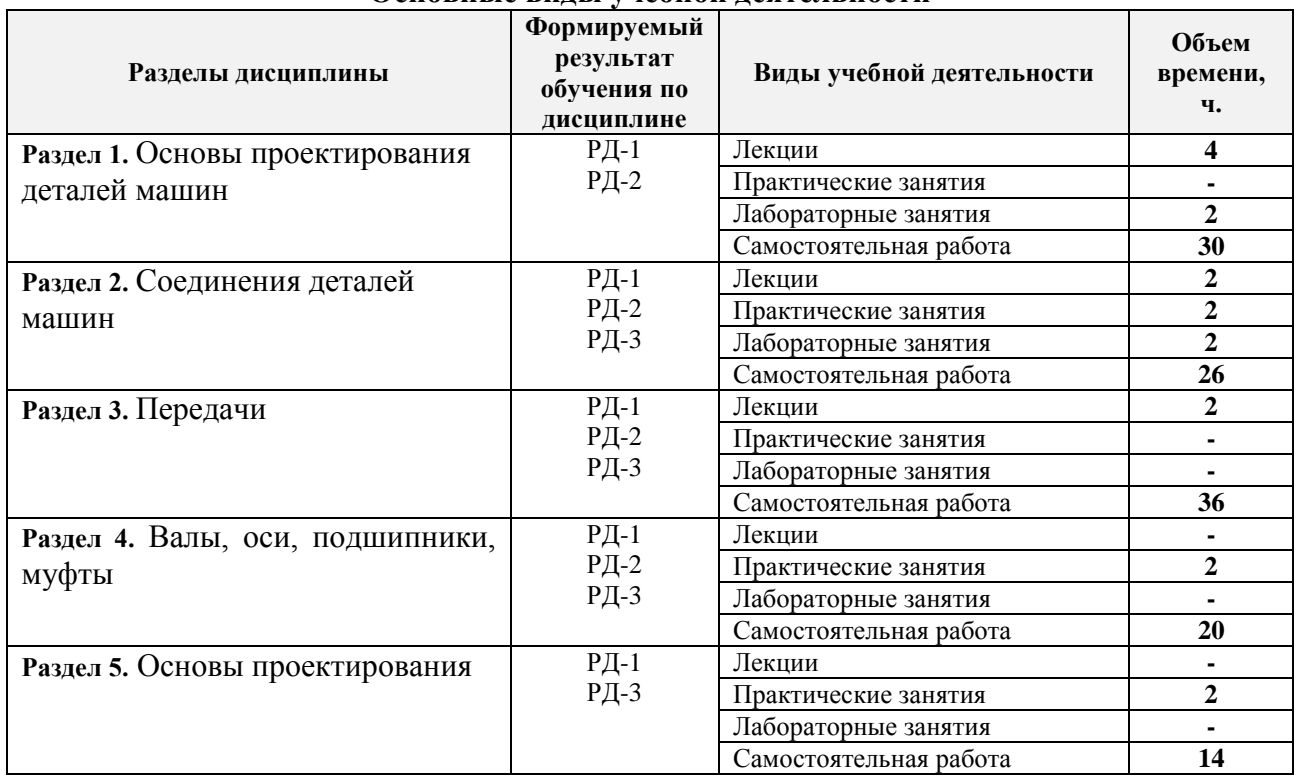

## **Основные виды учебной деятельности**

Содержание разделов дисциплины:

#### **Раздел 1.** *Основы проектирования деталей машин*

**Основные тенденции в развитии машиностроения (роботизация, комплексная механизация, снижение металлоёмкости конструкций, увеличение производительности, уменьшение энергопотребления, улучшение экологических параметров и т.д.). Рационально спроектированная и правильно изготовленная машина должна быть прочной, долговечной, экономичной в эксплуатации и безопасной при обслуживании. Изучить критерии работоспособности элементов конструкций. Уяснить понятия: деталь, сборочная единица; машины. Уяснить какие материалы в основном используются при проектировании деталей машин в среднем машиностроении.**

#### **Темы лекций:**

- 1. Вводное занятие. Выдача задания ИДЗ. Пояснения к оформлению ИДЗ и работы в семестре. Работа с ЕСКД.
- 2. Критерии работоспособности и расчета деталей машин. Основы расчета на прочность при постоянных и переменных нагрузках. Факторы, влияющие на прочность деталей машин при переменных напряжениях.

#### **Названия лабораторных работ:**

1. Испытание конструкционных материалов при переменных напряжениях

#### **Раздел 2.** *Соединения деталей машин*

**Классификационные признаки разъемности и неразъемности соединений. Соединения резьбовые. Соединения болтом, винтом, шпилькой. Сопротивления, возникающие при завинчивании гайки. Аналитическая зависимость осевого и окружного усилия в резьбе. Контролируемая и неконтролируемая затяжки. Заклепочные и сварные соединения.**

#### **Темы лекций:**

1. Общие сведения. Резьбовые соединения. Геометрические параметры резьбы. Силовые соотношения в винтовой паре. КПД винтовой пары. Момент завинчивания. Распределение осевой нагрузки по виткам резьбы. Расчет болтовых соединений при разных случаях нагружения.

#### **Темы практических занятий:**

1. Расчет на прочность напряженного болтового соединения, нагруженного внешней растягивающей силой.

#### **Названия лабораторных работ:**

1. Определение коэффициентов трения в резьбовом соединении

#### **Раздел 3.** Передачи

**Рассмотрены виды механических передач их классификация и назначение. Представлены основные характеристики и геометрические размеры. Достоинства и недостатки. Проектные и проверочные расчеты.**

#### **Темы лекций:**

1. Механические передачи. Основные характеристики, классификация. Зубчатые передачи. Достоинства и недостатки. Классификация. Виды разрушения зубьев зубчатых передач.

**Раздел 4.** Валы, оси, подшипники, муфты

**Назначение вала, оси. Виды опор валов, классификация. Критерии работоспособности. Расчет подшипников качения. Классификация муфт.**

#### **Темы практических занятий:**

1. Составление расчетных схем для проверки подшипников в редукторе

#### **Раздел 5.** Основы проектирования

**В разделе приведены основные стадии работы над проектом. Рассмотрен перечень работ, выполняемых в процессе проектирования и конструирования. Разработка и оформление конструкторской документации.** 

#### **Темы практических занятий:**

1. Основные термины и определения. Этапы и стадии проектирования.

Конструирование - важный этап процесса проектирования. Стадии и этапы разработки конструкторской документации.

#### **5. Организация самостоятельной работы студентов**

Самостоятельная работа студентов при изучении дисциплины предусмотрена в следующих видах и формах:

 Работа с лекционным материалом, поиск и обзор литературы и электронных источников информации по индивидуально заданной проблеме курса;

Изучение тем, вынесенных на самостоятельную проработку;

– Поиск, анализ, структурирование и презентация информации;

Перевод текстов с иностранных языков;

 Выполнение домашних заданий, расчетно-графических работ и домашних контрольных работ;

Подготовка к лабораторным работам, к практическим и семинарским занятиям;

Подготовка к оценивающим мероприятиям;

#### **6. Учебно-методическое и информационное обеспечение дисциплины**

## **6.1. Учебно-методическое обеспечение**

#### **Основная литература**

1. Иванов, М. Н. Детали машин : учебник для академического бакалавриата / М. Н. Иванов, В. А. Финогенов; Московский государственный технический университет им. Н. Э. Баумана (МГТУ). — 15-е изд., испр. и доп.. — Москва: Юрайт, 2014. — 408 с.: ил.. — Бакалавр. Академический курс. — Библиогр.: с. 402-403. — Предметный указатель: с. 404-405. – Схема доступа - <https://www.lib.tpu.ru/fulltext2/m/2015/FN/fn-78.pdf>

2. Гузенков, Петр Георгиевич. Детали машин : учебник для вузов / П. Г. Гузенков. — 4-е изд., испр.. —репринтное издание. — Москва: Альянс, 2012. — 359 с.: ил.. — Библиогр.: с. 351. — Предметный указатель: с. 352-355.. — ISBN 978-5-91872-022-6. — Текст: непосредственный.

3. Иосилевич, Геннадий Борисович. Прикладная механика : [учебное пособие для вузов] / Г. Б. Иосилевич, П. А. Лебедев, В. С. Стреляев. — Москва: Машиностроение, 2013. — 575 с.: ил.. — Для вузов. — Библиогр.: с. 561-562. — Предметный указатель: с. 563-569.. — ISBN 978-5-217-03518-2. - <https://e.lanbook.com/reader/book/5794/#1> – Режим доступа: из корпоративной сети ТПУ

#### **Дополнительная литература**

1. Жуков, В. А. Гуревич Ю.Е. Проектирование деталей и узлов машин: учебник для вузов. / В. А. Жуков. — 2-е изд.. — Москва: Машиностроение, 2014. — 648 с.: ил.. —— ISBN 978-5-94275-739-7. - <https://e.lanbook.com/reader/book/63255/#3> – Режим доступа: из корпоративной сети ТПУ

2. Анурьев, Василий Иванович. Справочник конструктора-машиностроителя : в 3-х т. [Электронный ресурс] / В. И. Анурьев. — Мультимедиа ресурсы (10 директорий; 100 файлов; 740MB). — Москва: Машиностроение, 2013.

Схема доступа https://www.lib.tpu.ru/fulltext2/m/2013/FN/fn-2396\_01.pdf

#### **6.2. Информационное и программное обеспечение**

Internet-ресурсы (в т.ч. в среде LMS MOODLE и др. образовательные и

библиотечные ресурсы):

- 1. [https://file.ineo.tpu.ru/VLabs/Machine\\_parts/Lab1/vLab.html](https://file.ineo.tpu.ru/VLabs/Machine_parts/Lab1/vLab.html) Лабораторная работа. Усталостные испытания материала при одновременном кручении и изгибе
- 2. <http://lms.tpu.ru/course/view.php?id=11521> Энергокинематический расчет привода
- 3. <https://eor.lms.tpu.ru/course/view.php?id=648> Детали машин и основы проектирования 1 / ДО 2016

Лицензионное программное обеспечение (в соответствии с **Перечнем лицензионного программного обеспечения ТПУ)**:

- 1. 7-Zip;
- 2. Adobe Acrobat Reader DC;
- 3. Adobe Flash Player;
- 4. Ascon KOMPAS-3D 18 Education Concurrent MCAD ECAD;
- 5. Autodesk AutoCAD Mechanical 2015 Education;
- 6. Autodesk Inventor Professional 2015 Education;
- 7. Dassault Systemes SOLIDWORKS Education;
- 8. Design Science MathType 6.9 Lite;
- 9. Google Chrome;
- 10. Microsoft Office 2013 Standard Russian Academic;
- 11. PTC Mathcad 15 Academic Floating;
- 12. PTC Mathcad Prime 6 Academic Floating;
- 13. Zoom Zoom

## **7. Особые требования к материально-техническому обеспечению дисциплины**

В учебном процессе используется следующее оборудование:

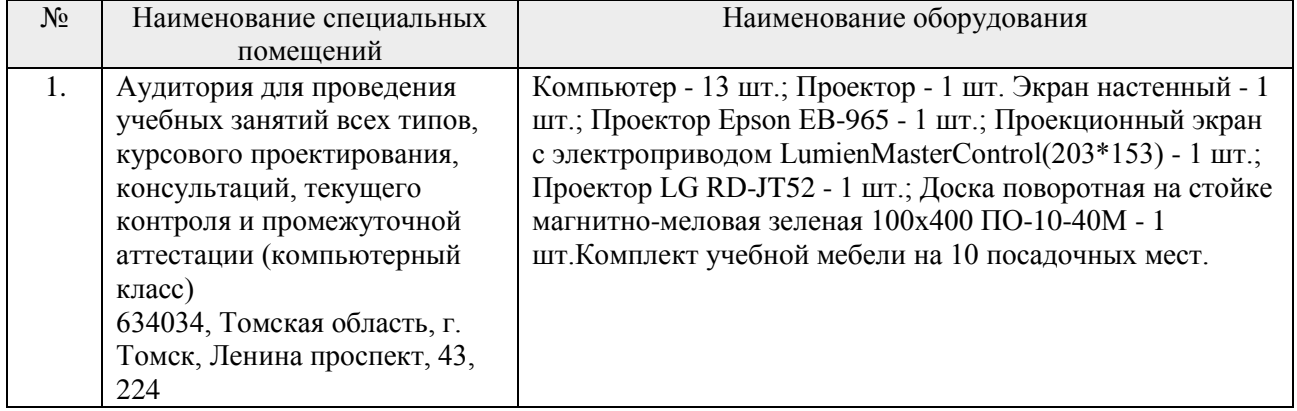

Рабочая программа составлена на основе Общей характеристики образовательной программы по направлению:

15.03.01 Машиностроение/ Оборудование и технология сварочного производства (приема 2016 г., заочная форма обучения);

## Разработчик(и):

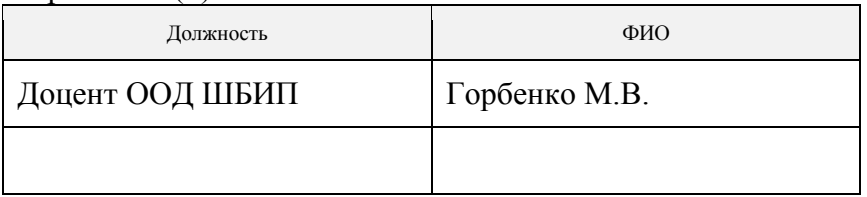

Программа одобрена на заседании кафедры оборудования и технологии сварочного производства (протокол от «30» июня 2017 г. №27).

Заведующий кафедрой – руководитель Отделения Электронной инженерии, к.т.н., доцент  $\mathcal{L}$  Меско  $\mathcal{L}$  /П.Ф. Баранов/

# **Лист изменений рабочей программы дисциплины**

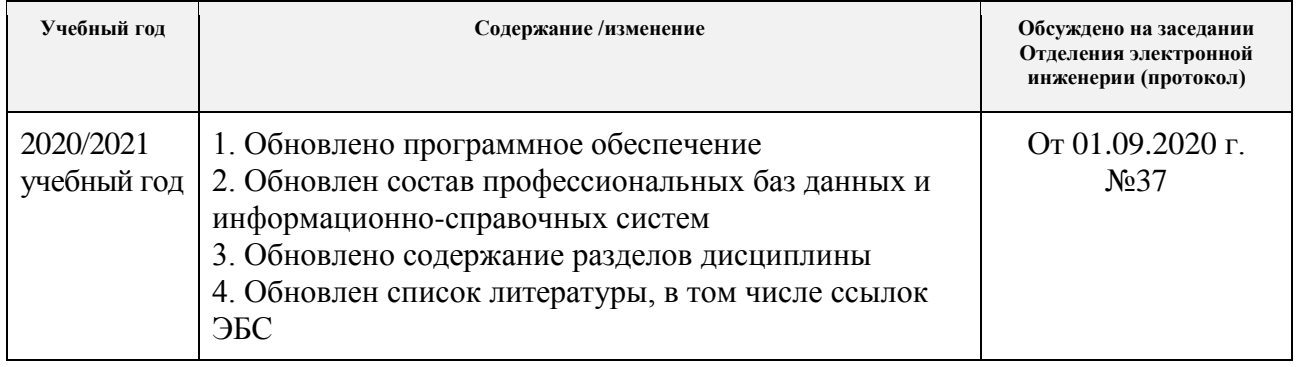